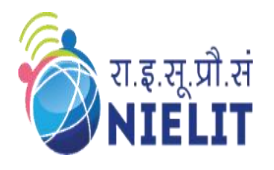

# **National Institute of Electronics & Information Technology**

**Gorakhpur** (Under Ministry of Electronics and Information Technology, Govt. of India) MMMUT Campus, Deoria Road, Gorakhpur-273010

# <https://www.nielit.gov.in/gorakhpur/> <https://regn.nielitvte.edu.in/>

Digital India

# ➢ **Certificate Course in Java Programming**

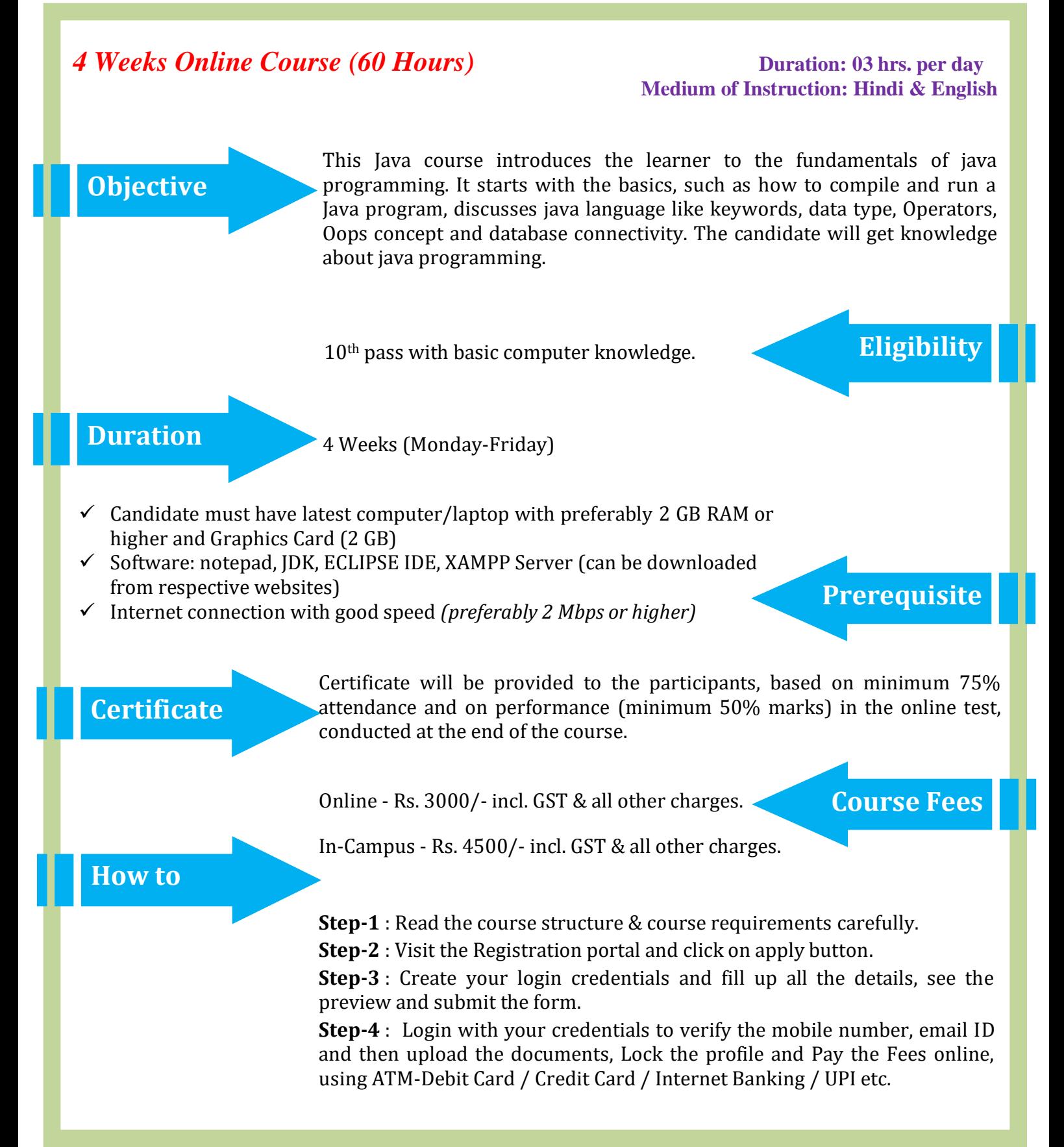

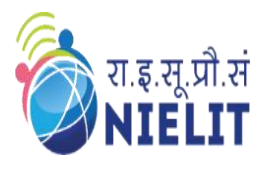

**Contact** 

**Details**

### **National Institute of Electronics & Information Technology Gorakhpur**

(Under Ministry of Electronics and Information Technology, Govt. of India) MMMUT Campus, Deoria Road, Gorakhpur-273010 <https://www.nielit.gov.in/gorakhpur/> <https://regn.nielitvte.edu.in/>

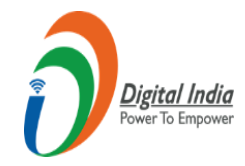

## **Course Contents**

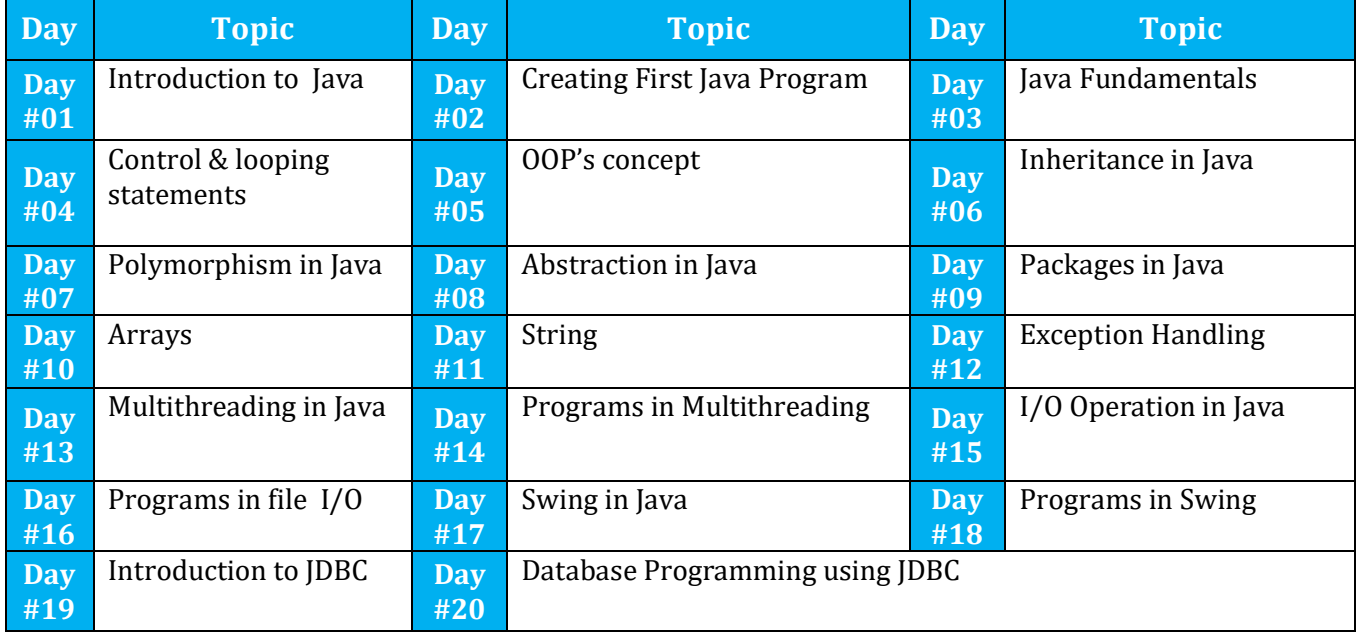

Sh. Abhinav Mishra (Scientist D) Email: abhinav@nielit.gov.in Mobile Number: 8317093868

Sh. Ajay Verma (STA) Email: ajay.verma@nielit.gov.in Mobile Number: 9140970443

NIELIT Gorakhpur, MMMUT Campus, Deoria Road, Gorakhpur – 273010

# **[CLICK HERE TO](https://regn.nielitvte.edu.in/) REGISTER**

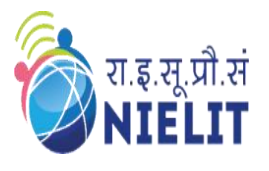

**Course**

## **National Institute of Electronics & Information Technology Gorakhpur**

(Under Ministry of Electronics and Information Technology, Govt. of India) MMMUT Campus, Deoria Road, Gorakhpur-273010 <https://www.nielit.gov.in/gorakhpur/> <https://regn.nielitvte.edu.in/>

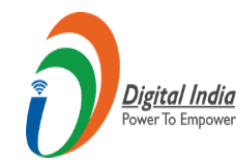

# **Contents in Details**

#### **Introduction to Java**

- What is Java
- History of Java
- Feature of Java
- Comparison in Java with C and C++
- JDK, JRE & JVM
- Installation of Java
- How to Set Path?

#### **Creating First Java Program**

- Simple Java Hello Program
- Explanation of Hello Program
- Compile and run Java Program

#### **Java Fundamentals**

- Data Type
- Variables
- Operators
- Keywords
- **Constants**
- Identifiers
- Comments
- Type Casting

#### **Control & looping statements**

- If statements
- If-else statement and if….else ladder
- Nested if statements
- Switch statements
- While loop
- Do-while loop
- for loop
- for-each loop
- Break and continue

#### **OOP's concept**

- OOP concepts with real life example
- Defining a Class
- Field declaration
- Creating Objects
- Constructor
- Type of constructor
- Methods
- static keyword
- this keyword

#### **Inheritance in Java**

- Introduction to inheritance
- Types of Inheritance
- Why multiple inheritances are not supported in java?

#### **Polymorphism in Java**

- Introduction to Polymorphism
- Type of polymorphism
- Difference between method overloading & method overriding
- Super keyword and it's usages
	- Final keyword and it's usages

#### **Abstraction in Java**

- Different way to achieve Abstraction in java
- Abstract class
- Interface
- Multiple inheritance by interface
- Difference between abstract & Interface

#### **Packages in Java**

- Understanding Package
- Using system packages
- Creating package
- Accessing a package
- Using a package
- Setting Class path
- Reading Input from Keyboard
- Access Modifiers
- Implementation of Encapsulation

#### **Arrays, String**

- Introduction to Array
- Advantages from Array
- Creating an Java
- Initializing & Accessing Array
- 1-d Arrays
- 2-d Arrays
- Jagged Arrays
- Anonymous array
- Operations on Arrays
- WhatisString
- **StringClass**
- CreatingStringObject
- OperationsonString
- StringBufferClassandit'sMethods
- DifferencebetweenStringandStringBuffer class
- StringBuilderClassandit'sMethods
- DifferencebetweenStringBufferandStringBuilder

#### **Exception Handling**

- Introduction to Exception
- Types of exception
- **Exception Class Hierarchy**
- Try & Catch Blocks
- Nested Try statements
- Throw, throws and finally keyword
- Creating Custom Exceptions
- Difference between Final, Finally and Finalize

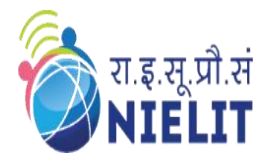

## **National Institute of Electronics & Information Technology Gorakhpur**

(Under Ministry of Electronics and Information Technology, Govt. of India) MMMUT Campus, Deoria Road, Gorakhpur-273010 <https://www.nielit.gov.in/gorakhpur/> <https://regn.nielitvte.edu.in/>

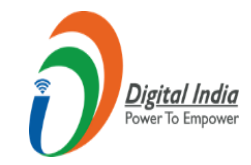

#### **Multithreading in Java**

- Understanding Threads and process
- Multiprocessing v/sMultithreading
- How to create thread
- CreatingChildThreadsandunderstanding contextswitching
- Thread Life-Cycle
- Thread Priorities
- MainThread(DefaultJavaThread)
- Performing multiple job by multiple Thread
- Sleeping a thread
- Using thread methods
- Daemon thread

#### **I/O Operation in Java**

- What is I/O
	- Why Need Streams
	- Byte Streams and Character Streams
	- Read/Write operations with file
	- Scanner Class
	- Input from keyboard by InputStreamReader
- PrintStream class
- PrintWriter class

#### **Swing in Java**

- Introduction to AWT & Swing
- Difference between AWT and Swing
- Hierarchy of java swing classes
- JButton class
- JLabel
- JTextField & JTextArea class
- JPasswordField class
- JRadioButton class
- JComboBox class
- JTable class
- Displaying Image
- JMenu, JMenuItem and JMenuBar

#### **Database Programming using JDBC**

- Introduction to JDBC
- Steps to connect to the database
- Types of JDBC Drivers
- Connectivity with MySQL